# Plugin Filters

## Plugin Filter

### Introduction

Filters are callback functions that modify content before it is rendered to the user on the browser. Filters can also be applied before content is saved in the database.

In the example below, the filter plugin access the single report title and modifies it before it's rendered to the user on the browser.

#### Example:

```
<?php
// My Plugin
// Add the filter and call the function modify_title
Event::add('ushahidi_filter.report_title', 'modify_title');
function modify_title()
{
 // Access the report title
 $report_title = Event::$data;
 // Make changes to the report title
 $new_report_title = str_replace("&", "_", $report_title);
 // Return new Title
 Event::$data = $new_report_title;
}
?>
```
### Reference

Unknown macro: {table-plus}

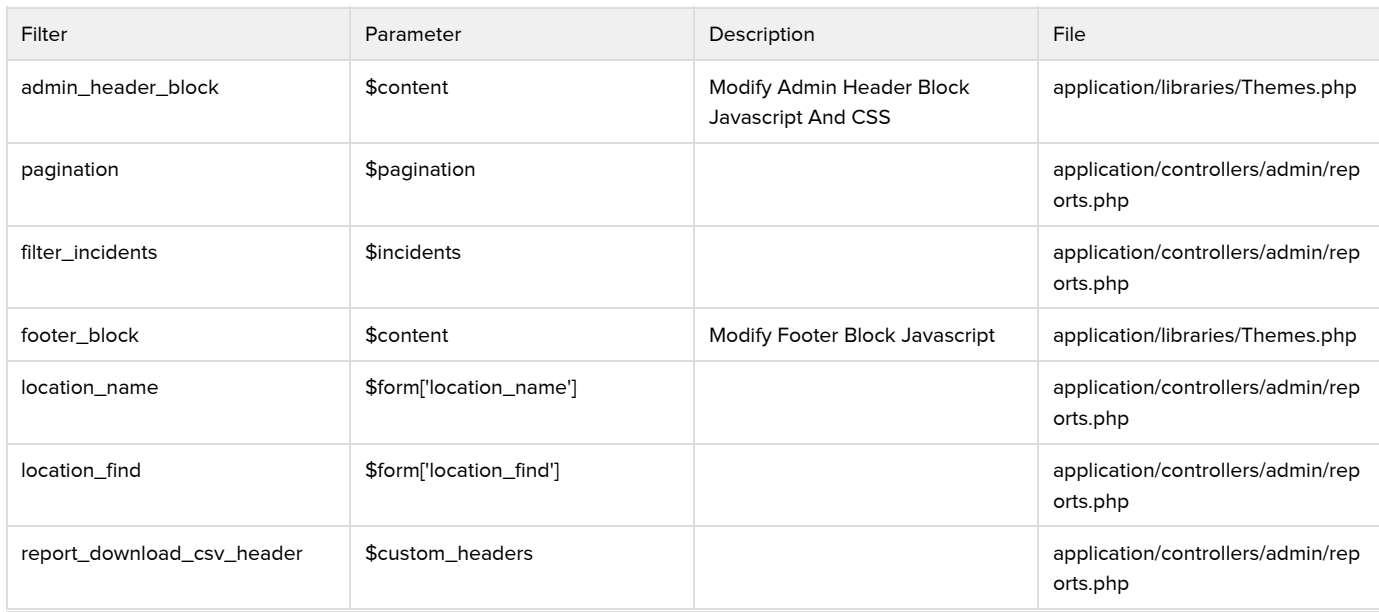

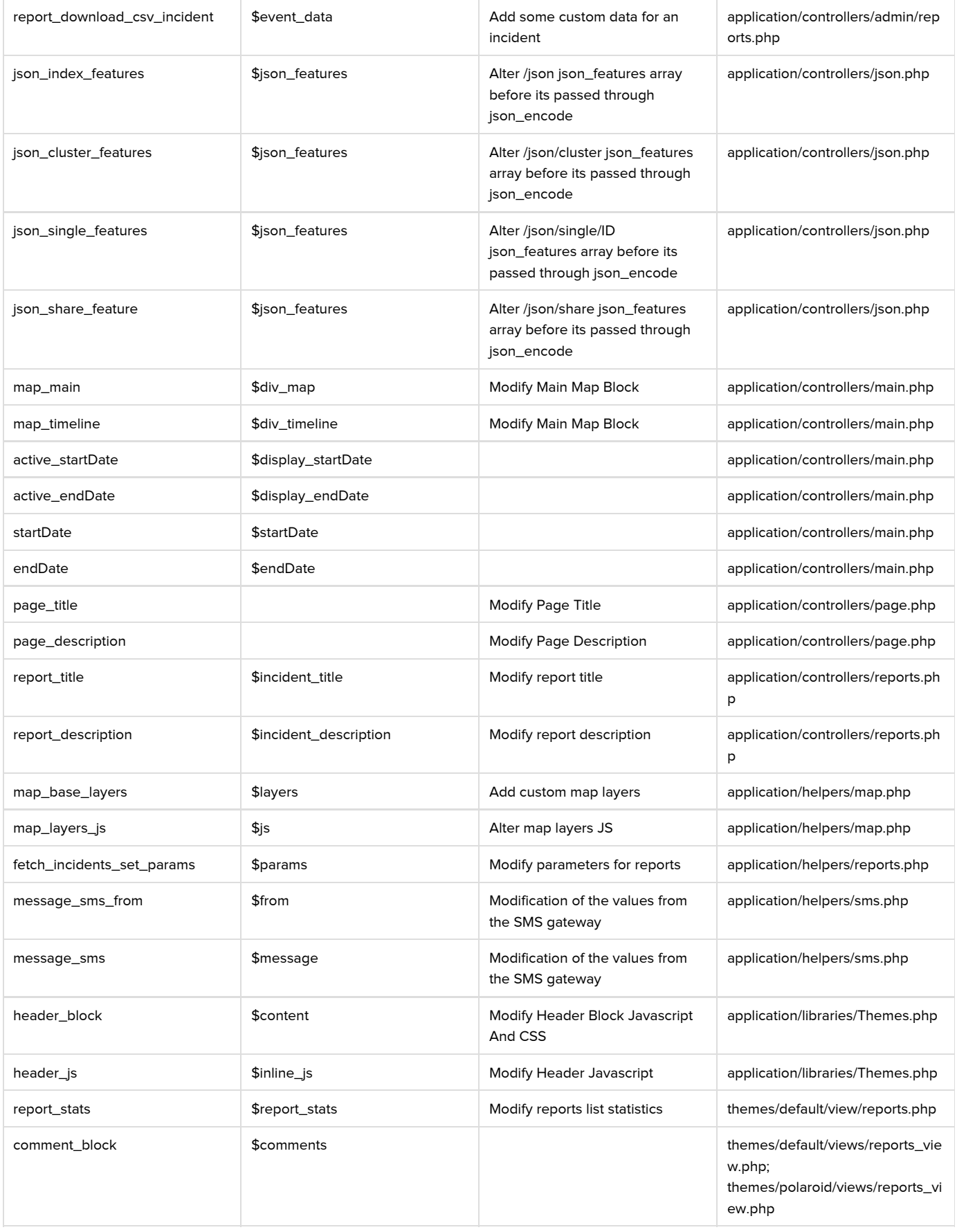

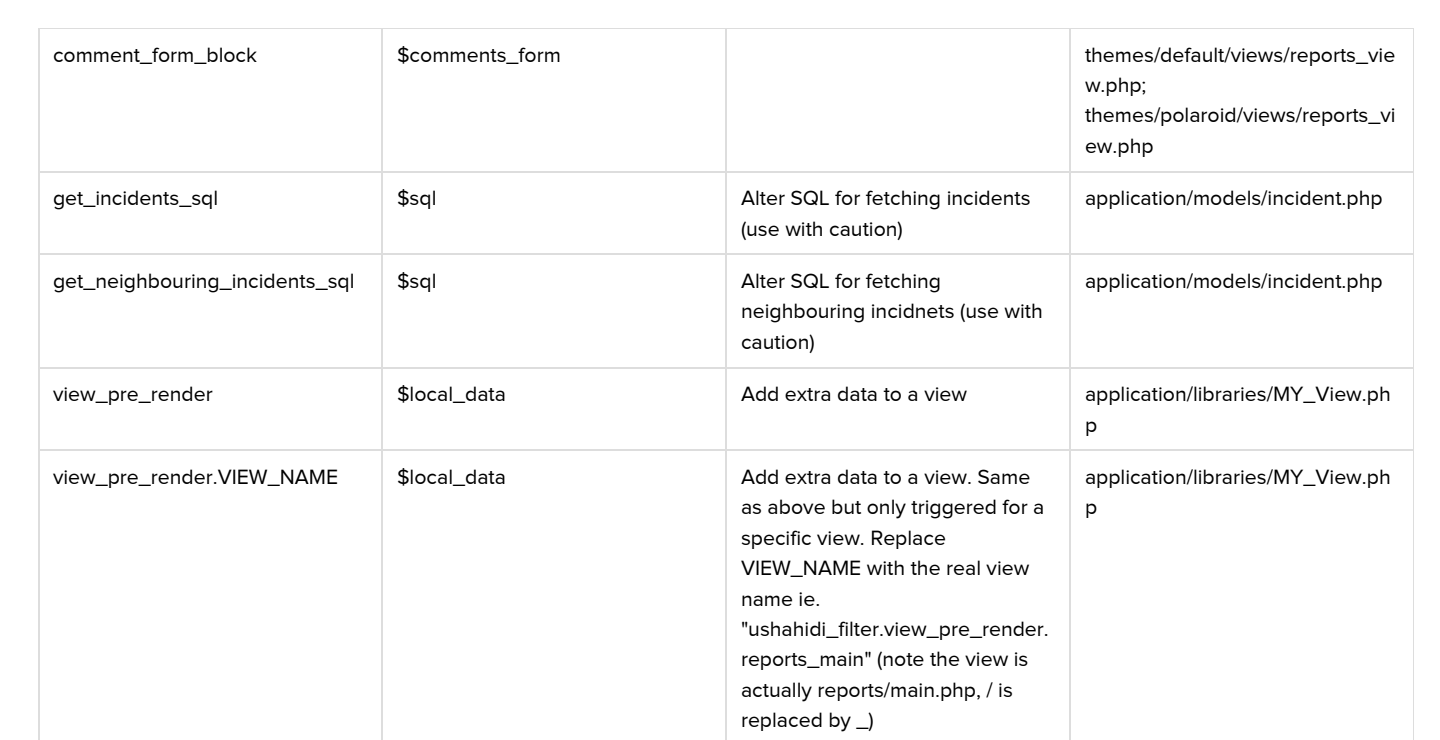